#### **МИНИСТЕРСТВО ОБРАЗОВАНИЯ И НАУКИ РОССИЙСКОЙ ФЕДЕРАЦИИ Федеральное государственное бюджетное образовательное учреждения высшего образования «НАЦИОНАЛЬНЫЙ ИССЛЕДОВАТЕЛЬСКИЙ МОСКОВСКИЙ ГОСУДАРСТВЕННЫЙ СТРОИТЕЛЬНЫЙ УНИВЕРСИТЕТ»**

### **РАБОЧАЯ ПРОГРАММА**

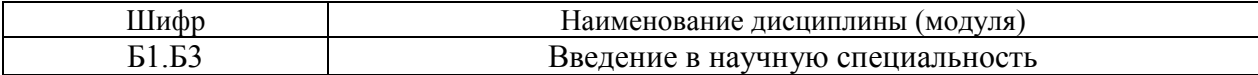

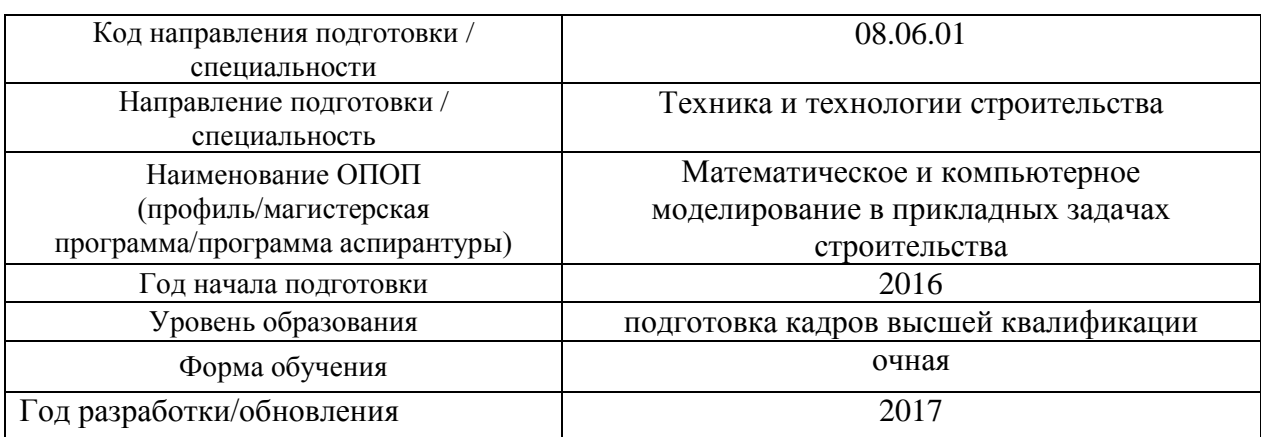

#### **Разработчики:**

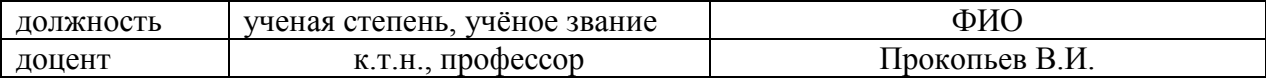

Рабочая программа рассмотрена и одобрена на заседании кафедры прикладной математики, Протокол № 12 от 12.05.2017.

Заведующий кафедрой (руководитель структурного подразделения)  $/$  Осипов Ю.В./

*Подпись, ФИО*

Рабочая программа утверждена методической комиссией, Протокол № 5 от 29.05.2017

Председатель (зам. председателя) методической комиссии  $/$  Широкова О.Л. /

*Подпись, ФИО*

Согласовано:

ЦОСП \_\_\_\_\_\_\_\_\_\_ \_\_\_\_\_\_\_\_\_\_\_\_\_\_\_ / Беспалов А.Е. /

*дата Подпись, ФИО*

#### **1. Цель освоения дисциплины**

Целью освоения дисциплины «Введение в научную специальность» является формирование уровня освоения компетенций обучающегося в области математического и компьютерного моделирования в прикладных задачах строительства.

Программа составлена в соответствии с требованиями Федерального государственного образовательного стандарта высшего образования по направлению подготовки 08.06.01 "Техника и технологии строительства " (уровень образования подготовка кадров высшей квалификации).

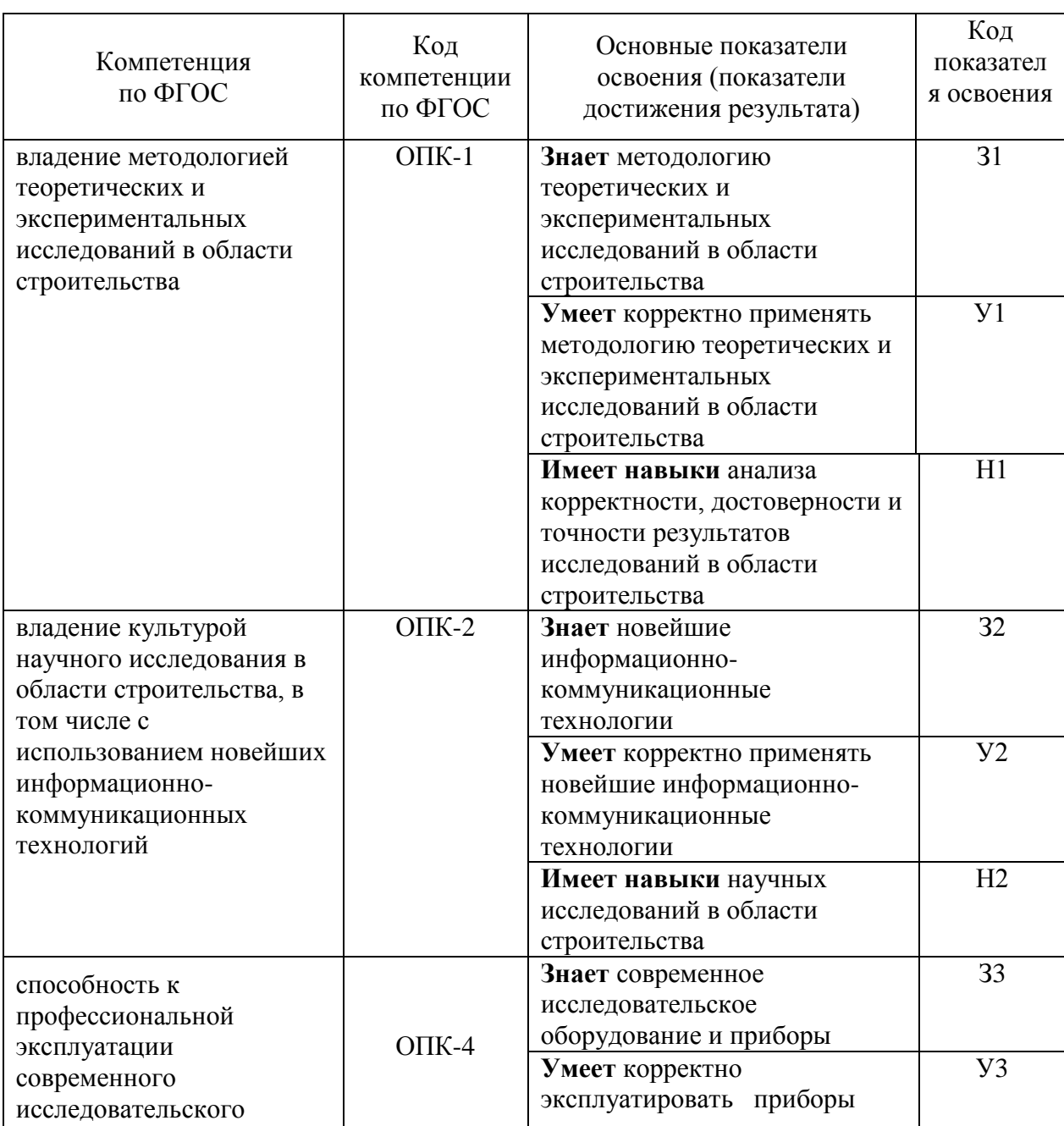

#### **2. Перечень планируемых результатов обучения по дисциплине (модулю), соотнесенных с планируемыми результатами освоения образовательной программы**

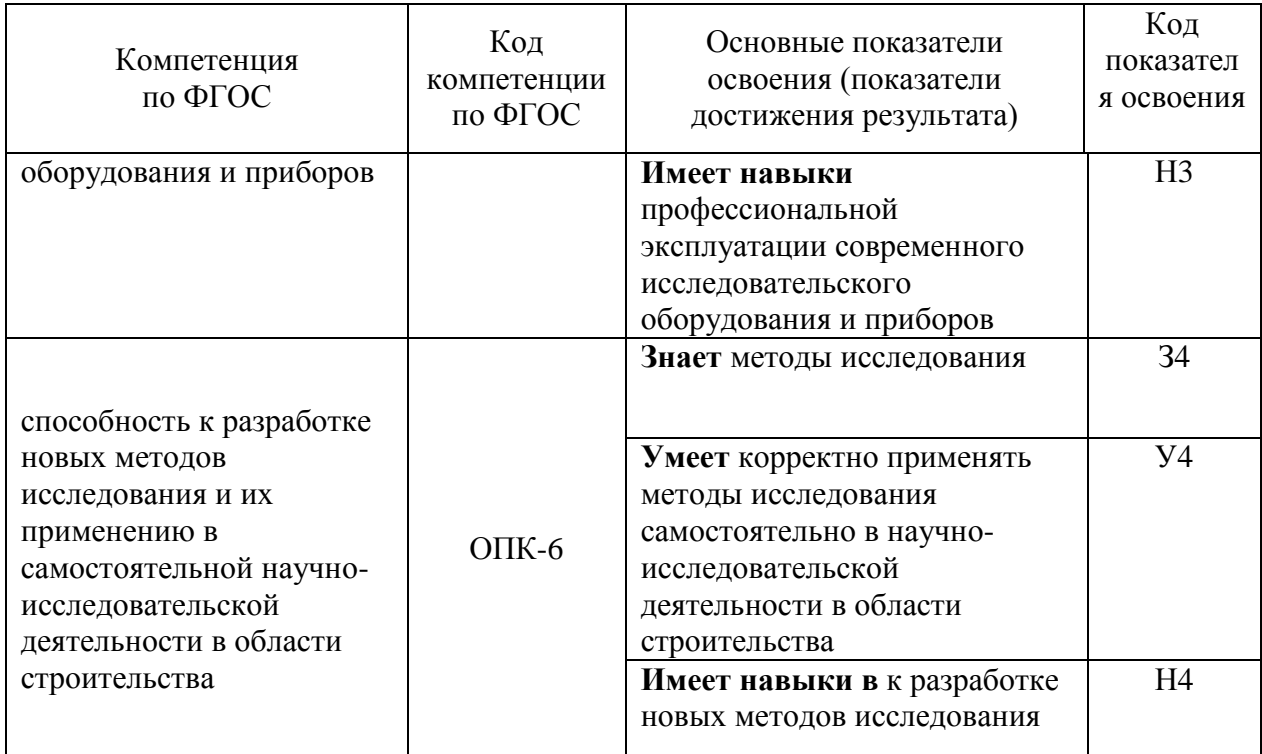

#### 3. Указание места дисциплины (модуля) в структуре образовательной программы

Дисциплина «Введение в научную специальность» относится к базовой части блока 1 основной профессиональной образовательной программы по направлению 08.06.01 «Техника и технологии строительства» (уровень образования - подготовка кадров высшей квалификации) и является обязательной дисциплиной.

Дисциплина «Введение в научную специальность» базируется на знаниях, умениях и навыках полученных в магистратуре или специалитете.

#### 2. Объем дисциплины в зачетных единицах с указанием количества академических или астрономических часов, выделенных на контактную работу обучающихся с преподавателем (по видам учебных занятий) и на самостоятельную работу обучающихся

Общая трудоемкость дисциплины составляет 3 зачетных единиц. 108 академических часов

(1 зачетная единица соответствует 36 академическим часам) Структура дисциплины:

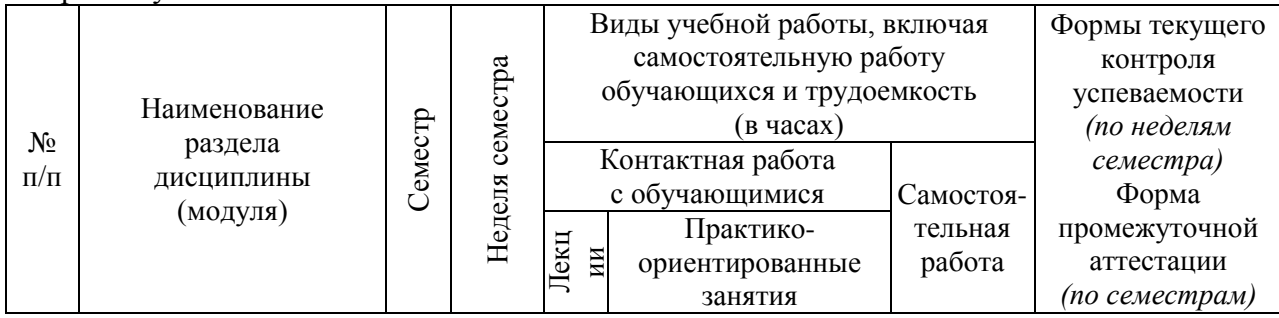

Форма обучения - очная

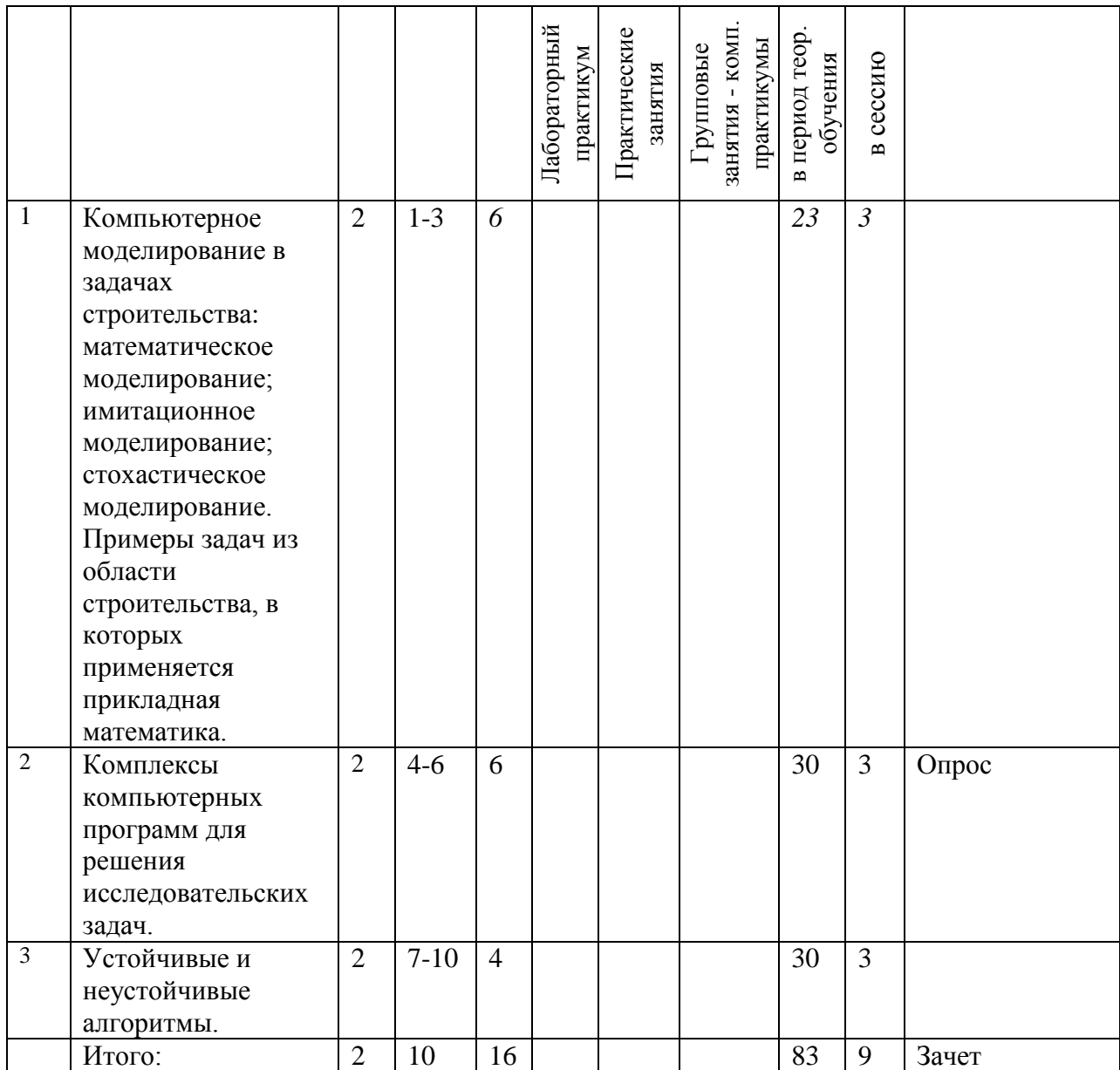

## Форма обучения - заочная

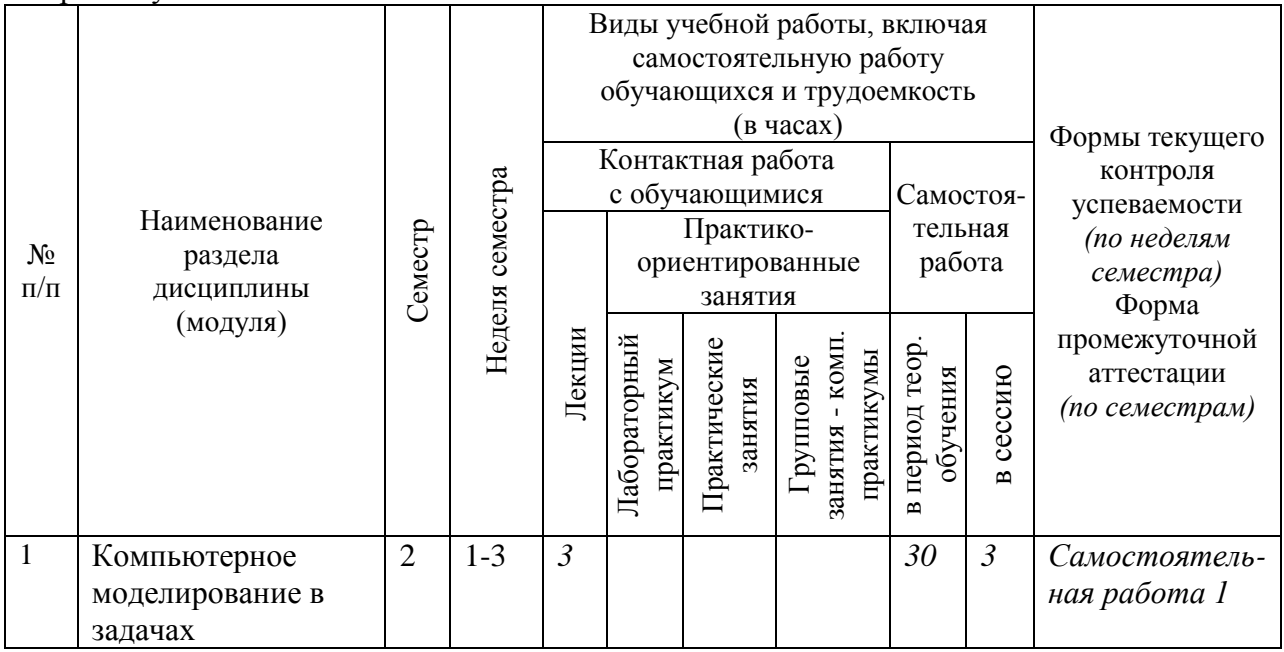

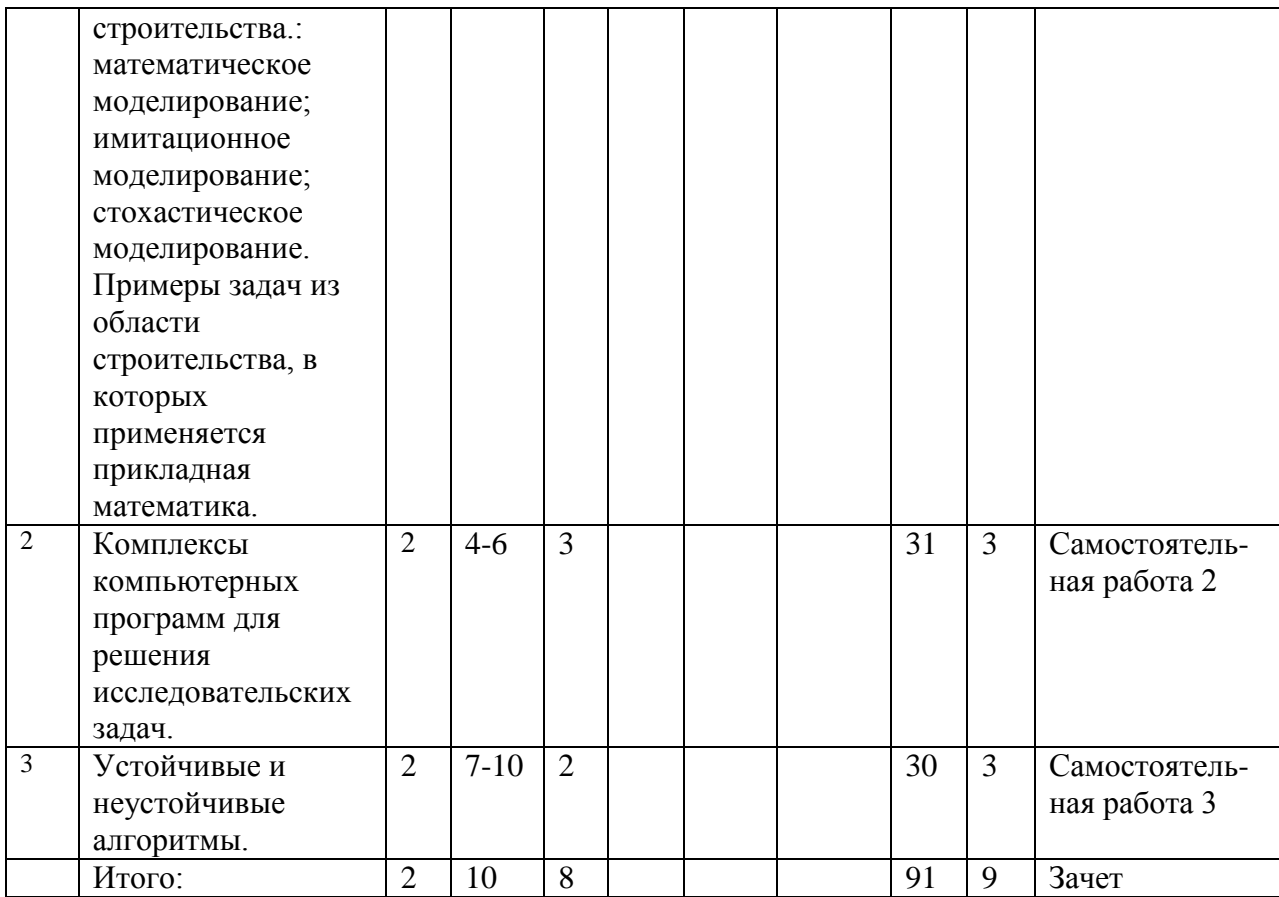

#### *3.* **Содержание дисциплины (модуля), структурированное по темам (разделам) с указанием отведенного на них количества академических часов и видов учебных занятий**

## *5.1. Содержание лекционных занятий*

#### Форма обучения - очная

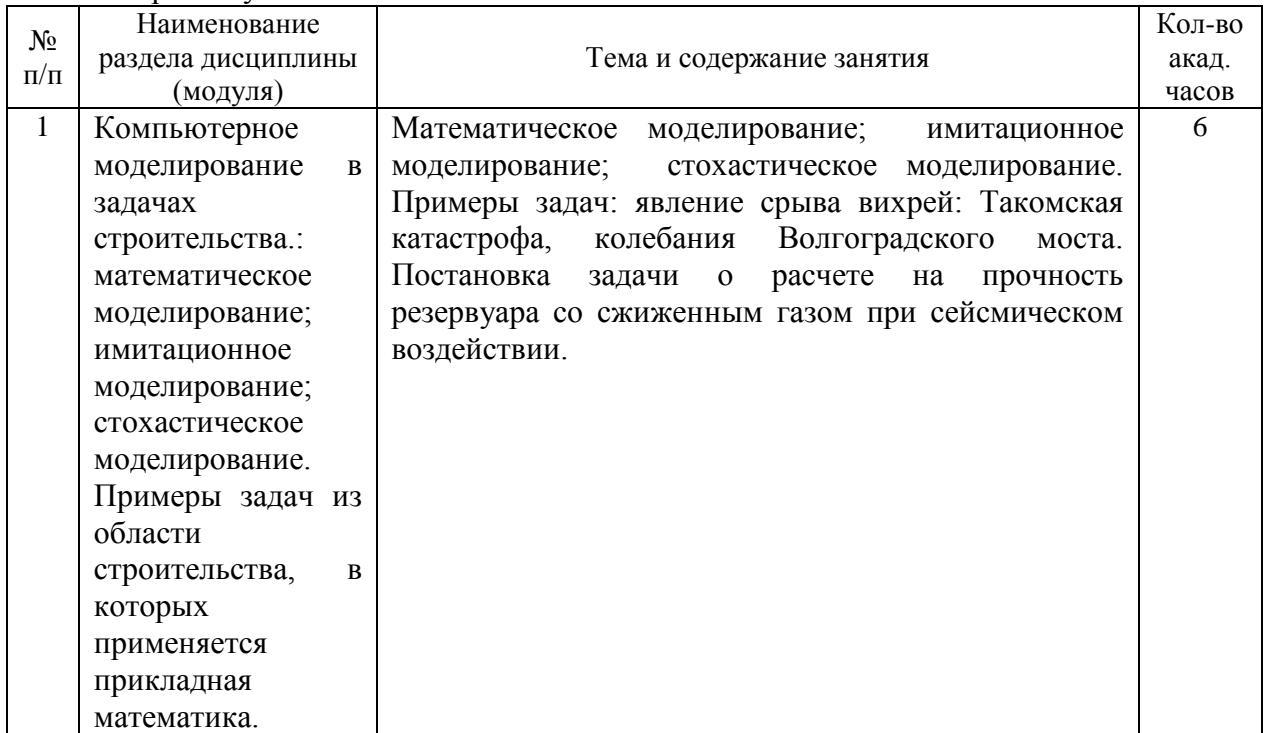

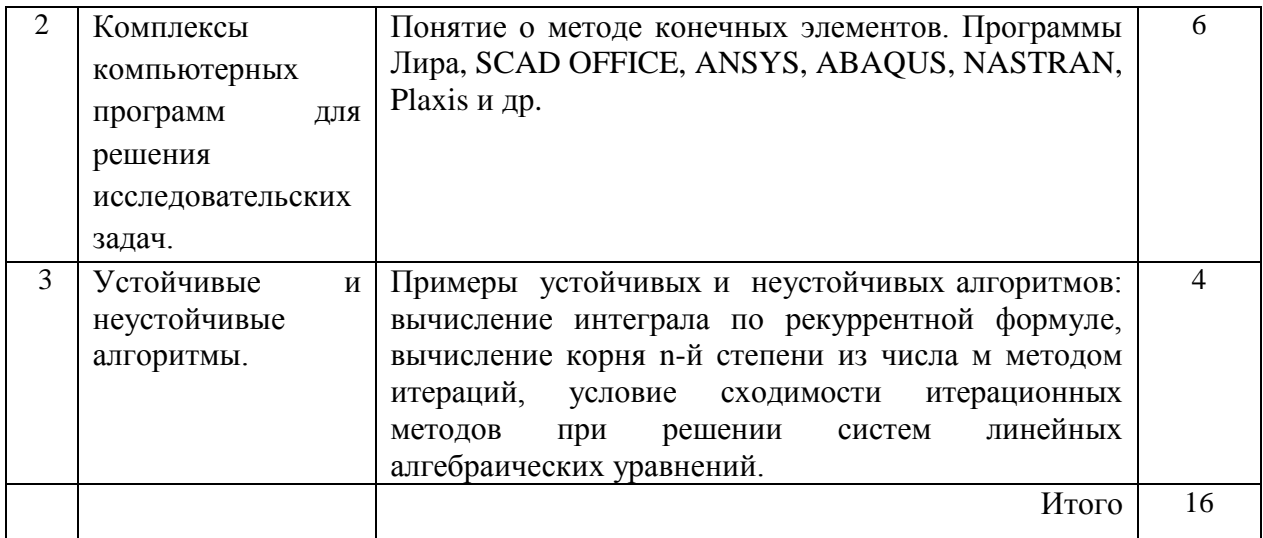

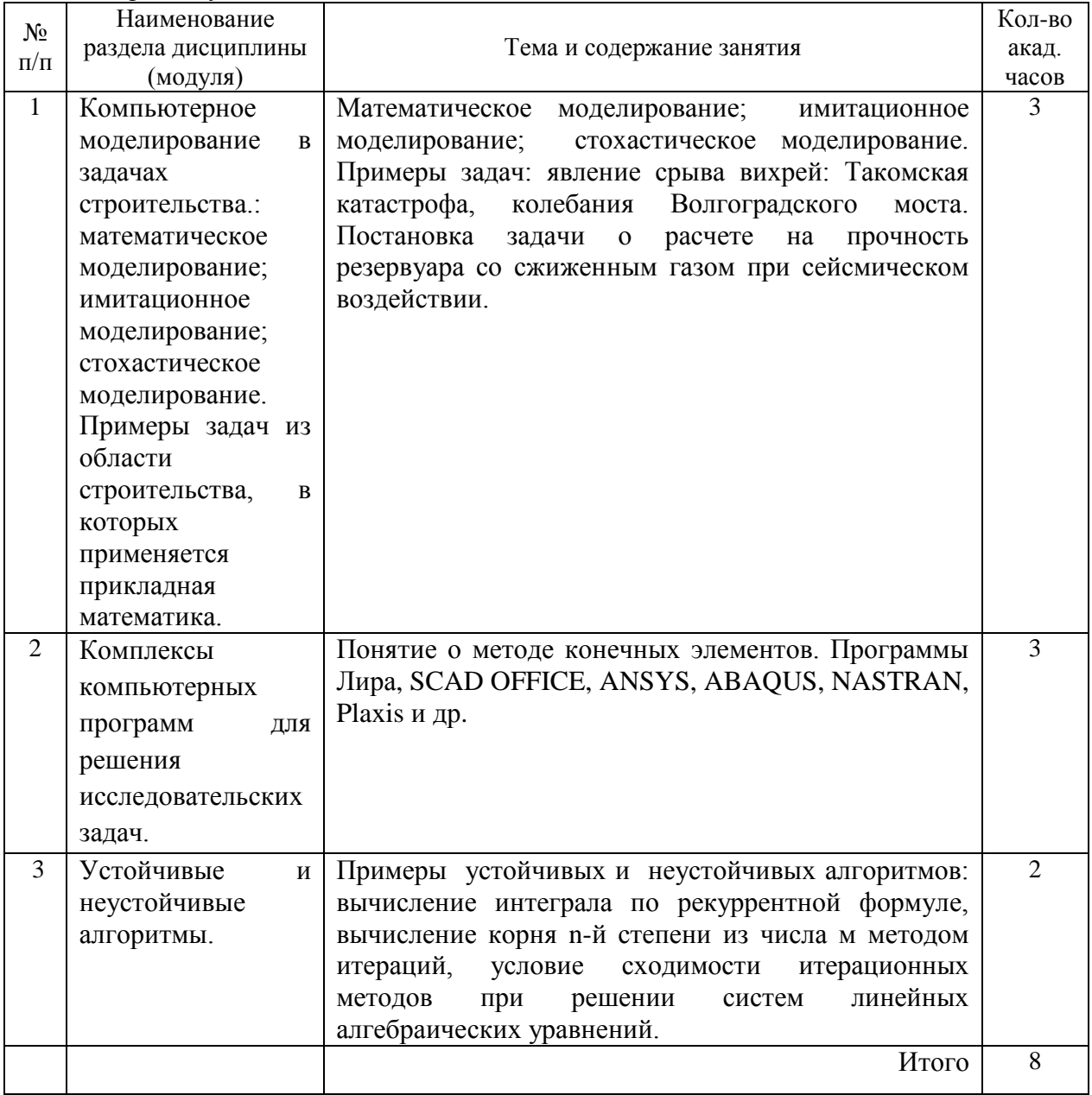

# Форма обучения - заочная

5.2. Лабораторный практикум

Учебным планом лабораторный практикум не предусмотрен.

5.2. Перечень практических занятий

Учебным планом практические занятия не предусмотрены.

5.4. Групповые консультации по курсовым работам/курсовым проектам Учебным планом не предусмотрены выделенные часы контактной работы.

3.5. Самостоятельная работа

Форма обучения - очная

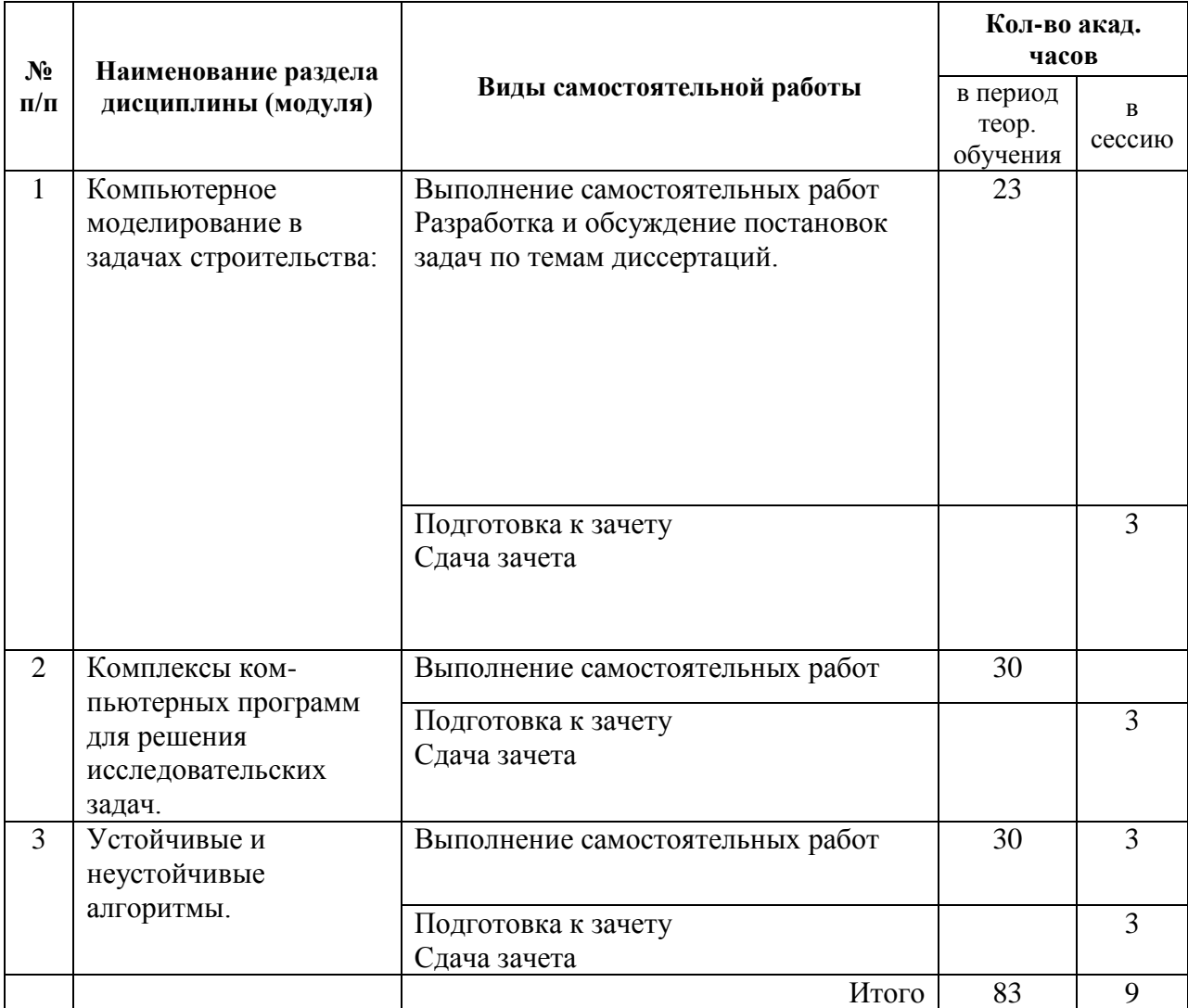

#### Форма обучения - заочная

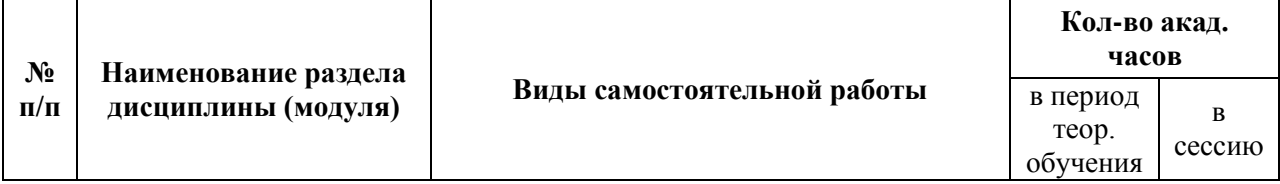

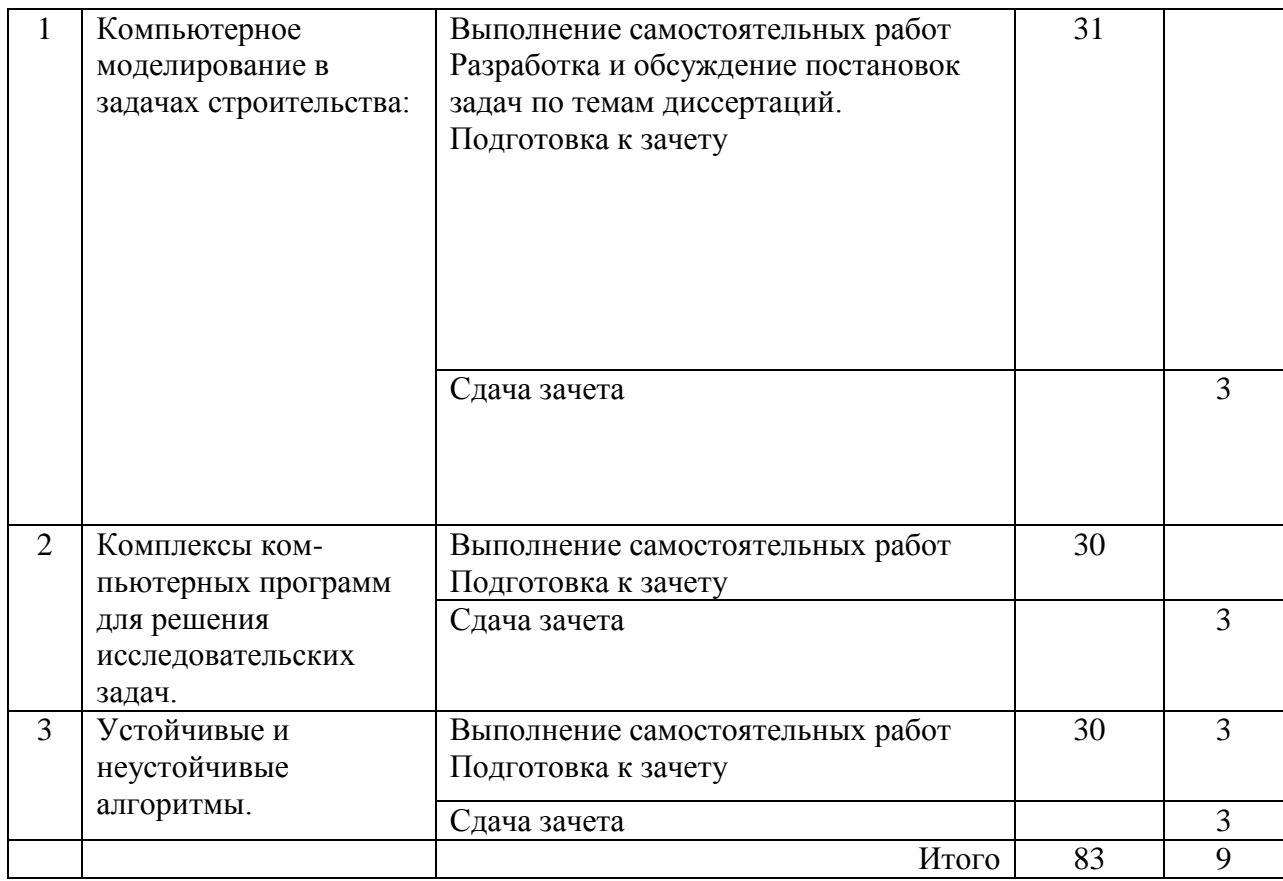

#### **6. Перечень учебно-методического обеспечения для самостоятельной работы обучающихся по дисциплине (модулю)**

Основные принципы организации самостоятельной работы обучающихся изложены в Положении об организации самостоятельной работы обучающихся (НИУ МГСУ).

#### **7. Фонд оценочных средств для проведения промежуточной аттестации обучающихся по дисциплине (модулю)**

Фонд оценочных средств по дисциплине (модулю) для проведения промежуточной аттестации, а также текущего контроля обучающихся является Приложением 1 к рабочей программе дисциплины (модуля).

Оценочные материалы для проведения промежуточной аттестации, а также текущего контроля по дисциплине (модуля) хранятся на кафедре, ответственной за преподавание данной дисциплины.

#### **8. Перечень ресурсов информационно-телекоммуникационной сети «Интернет» (далее – сеть «Интернет), необходимых для освоения дисциплины (модуля)**

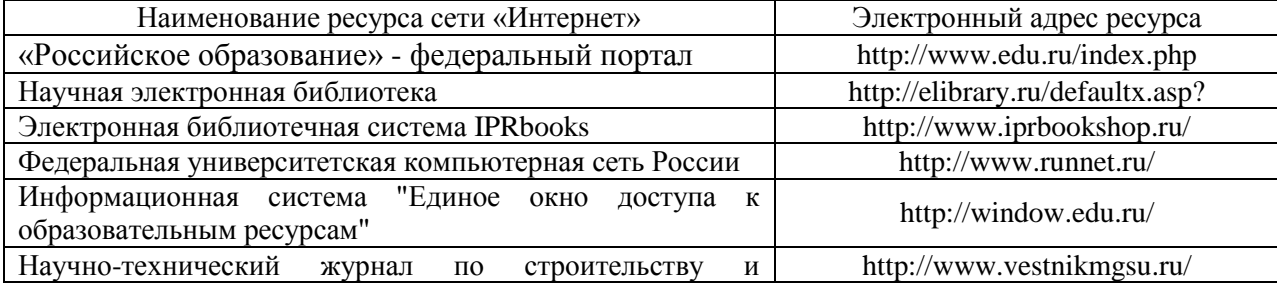

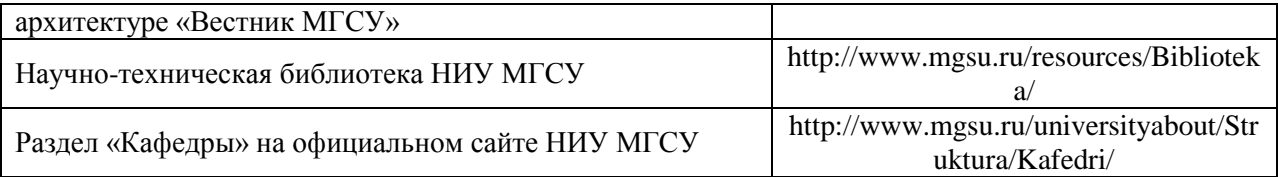

### **9. Методические указания для обучающихся по освоению дисциплины (модуля)**

Перечень тем по разделам дисциплины (модуля) для самостоятельного изучения обучающимися приведѐн в таблице.

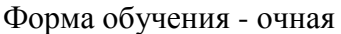

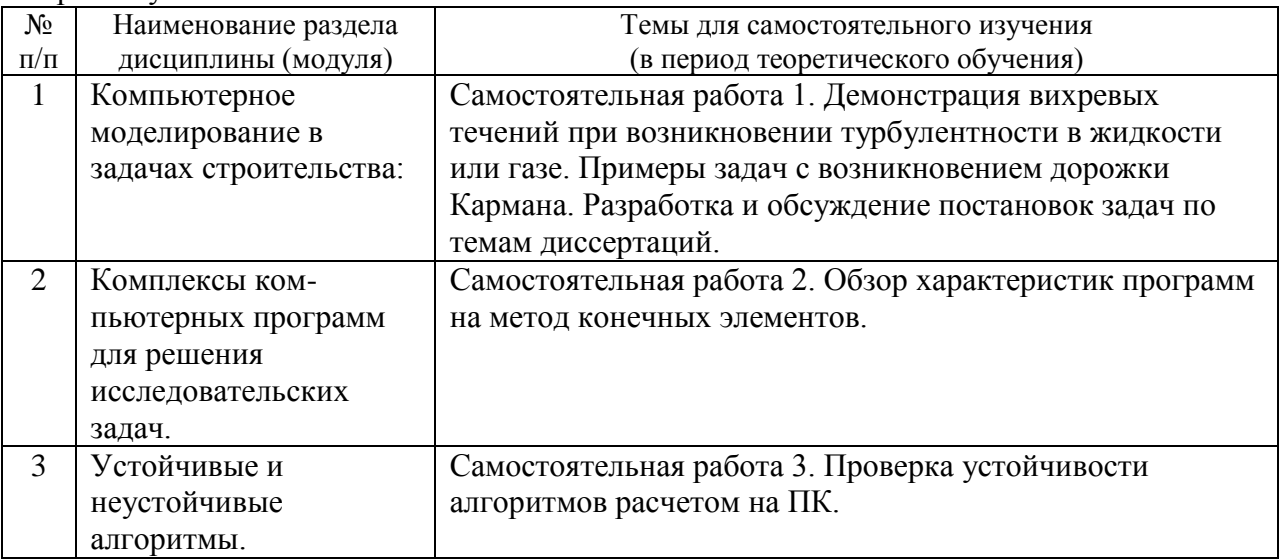

#### Форма обучения - заочная

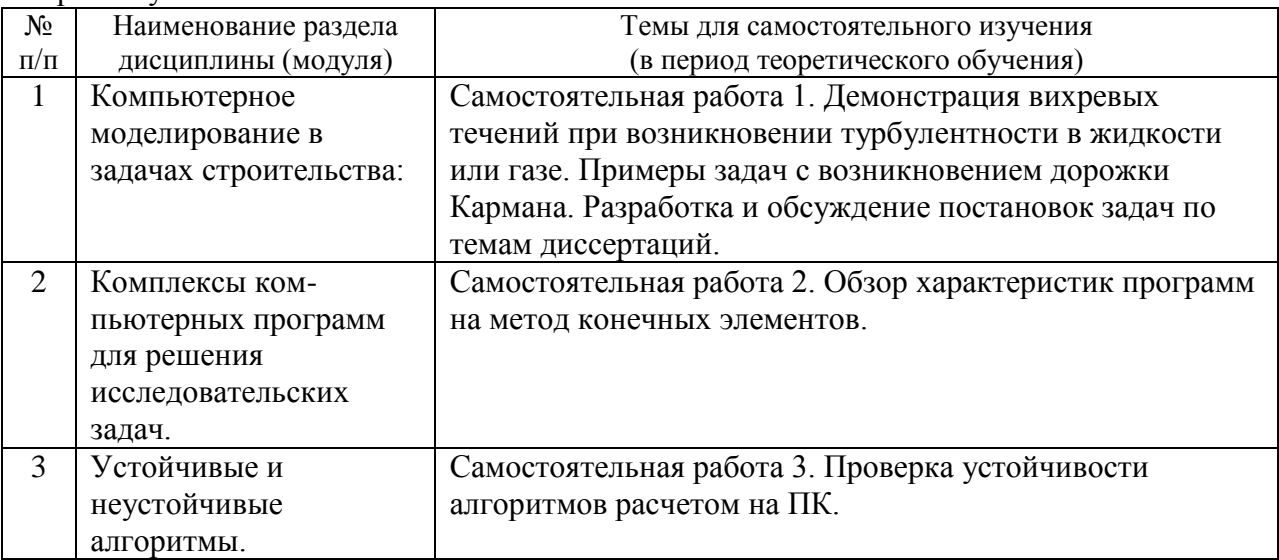

Перечень учебно-методического обеспечения для самостоятельной работы обучающихся по дисциплине (модулю) приведён в п.6.

Организация учебной работы обучающихся на аудиторных занятиях осуществляется в соответствии с п. 4.

#### **10. Перечень информационных технологий, используемых при осуществлении образовательного процесса по дисциплине (модулю), включая перечень**

#### **программного обеспечения и информационных справочных систем (при необходимости)**

*11.1. Перечень информационных технологий, используемых при осуществлении образовательного процесса*

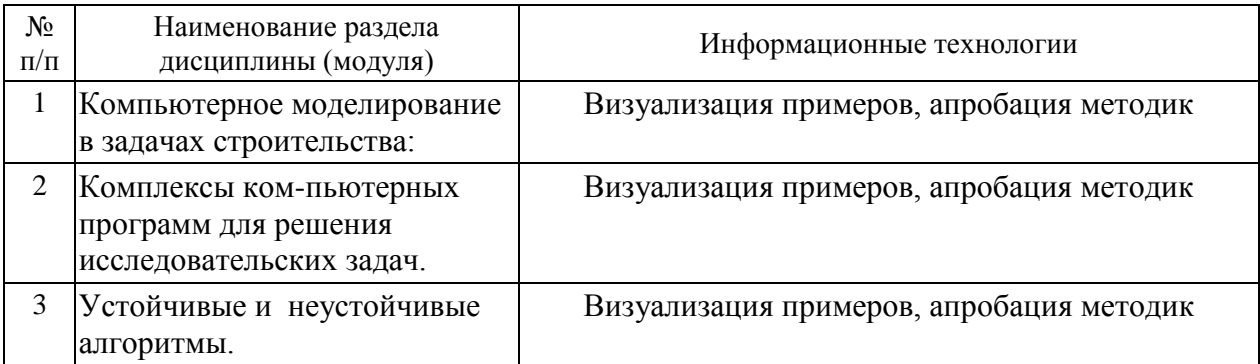

*11.2. Перечень программного обеспечения, используемого при осуществлении образовательного процесса* 

При освоении дисциплины используется лицензионное и открытое программное обеспечение, указанное в Приложении 3 к рабочей программе.

*11.3. Перечень информационных справочных систем*

Информационно-библиотечные системы

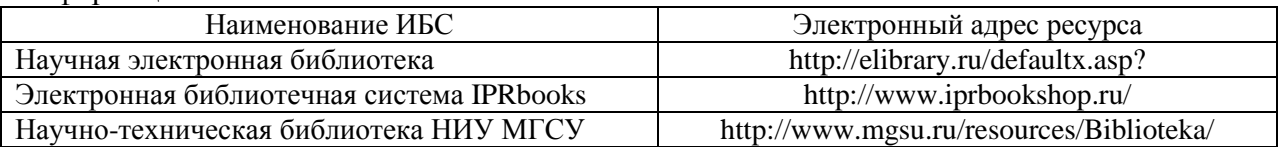

#### **11. Описание материально-технической базы, необходимой для осуществления образовательного процесса по дисциплине (модулю):**

Учебные занятия по дисциплине проводятся в оборудованных учебных кабинетах, оснащенных соответствующим оборудованием и программным обеспечением. Перечень материально-технического обеспечения дисциплины (модуля) приведён в Приложении 4 к рабочей программе.

Приложение 1 к рабочей программе

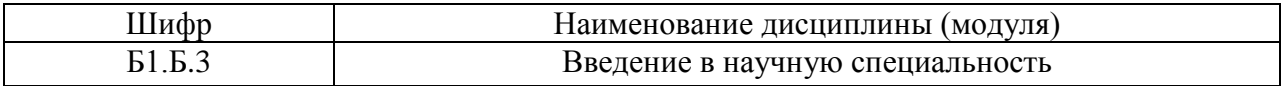

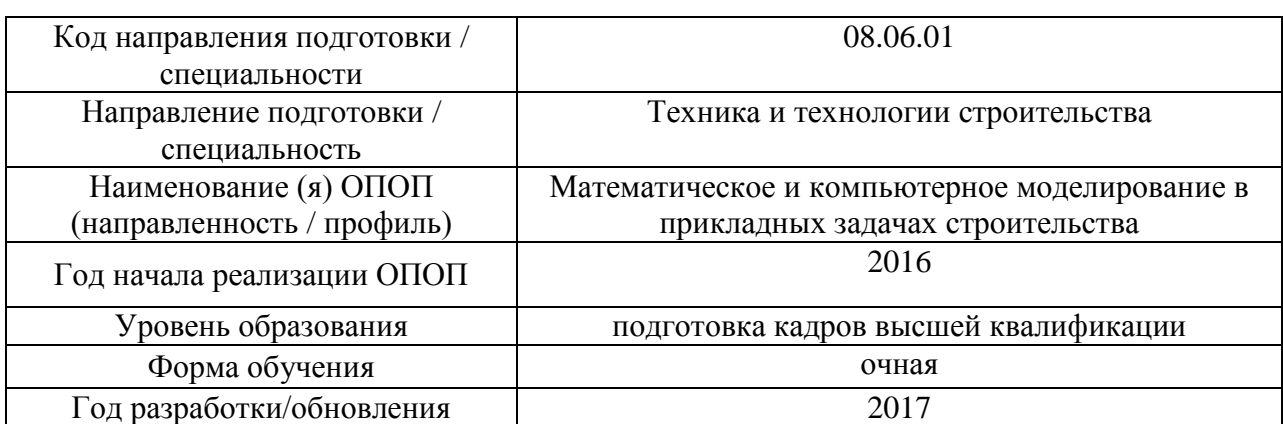

#### **Фонд оценочных средств для проведения промежуточной аттестации и текущего контроля обучающихся по дисциплине (модулю)**

*1. Перечень компетенций с указанием этапов их формирования в процессе освоения образовательной программы* 

Формирование компетенций при изучении дисциплины (модуля) происходит поэтапно, по мере освоения обучающимися разделов дисциплины (модуля).

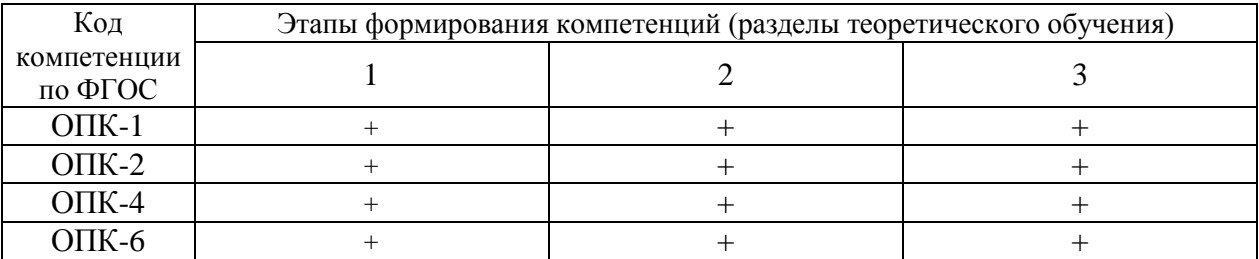

*2. Описание показателей и критериев оценивания компетенций на различных этапах их формирования, описание шкал оценивания*

Оценивание формирования компетенций осуществляется посредством прохождения обучающимися форм промежуточной аттестации и текущего контроля.

Оценивание формирования компетенций производится на основе показателей оценивания, указанных в п.2. рабочей программы.

#### *2.1. Описание показателей и форм оценивания компетенций*

Формами оценивания компетенций являются мероприятия промежуточной аттестации и текущего контроля по дисциплине (модулю), указанные в учебном плане и в п.4 рабочей программы.

Взаимосвязь форм и показателей оценивания компетенций приведена в таблице.

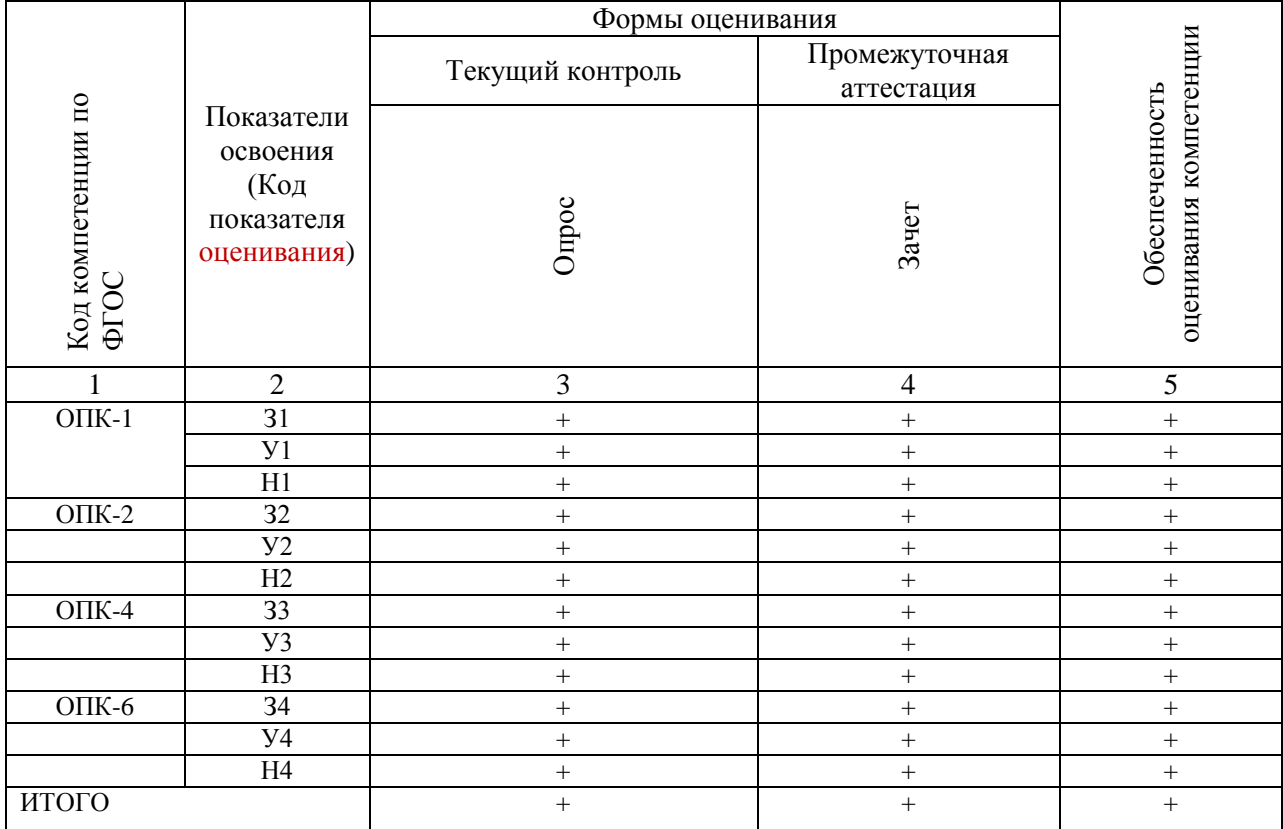

#### $2.2.$ Описание шкалы и критериев оценивания

При проведении промежуточной аттестации в форме зачёта используется бинарная шкала:

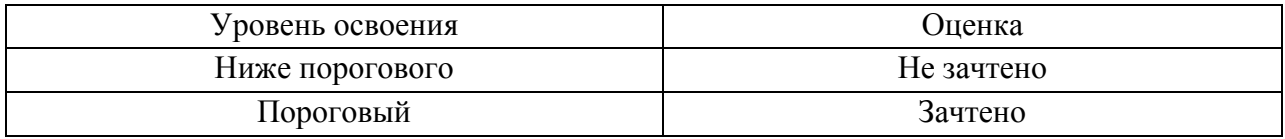

## Критериями оценивания уровня освоения компетенций являются:

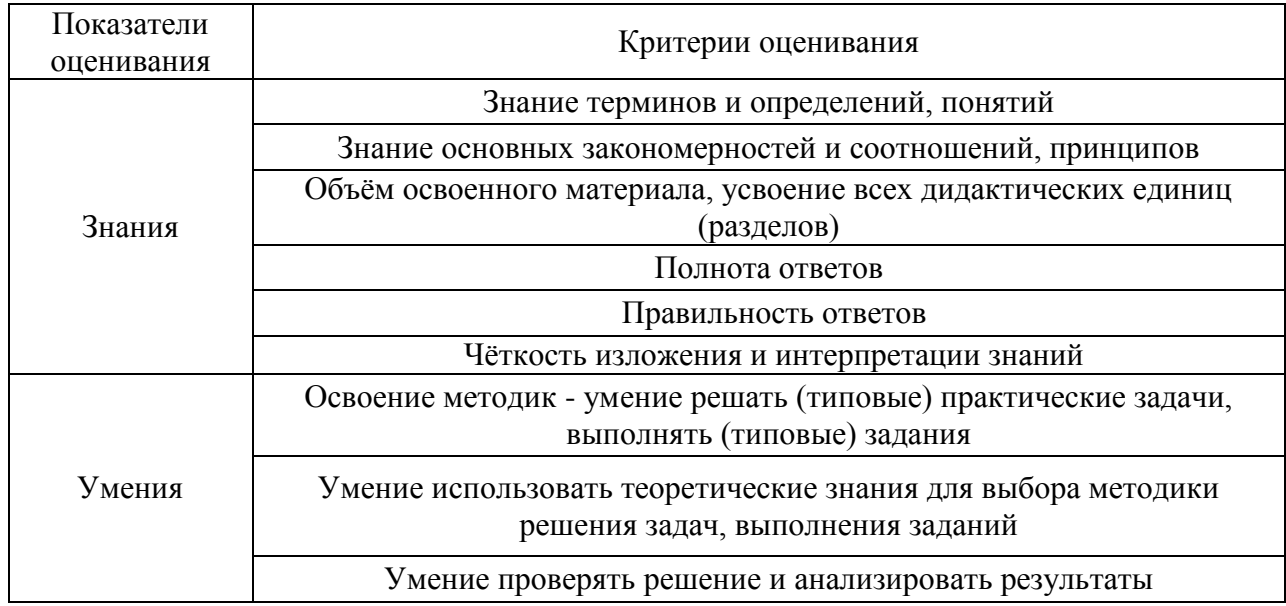

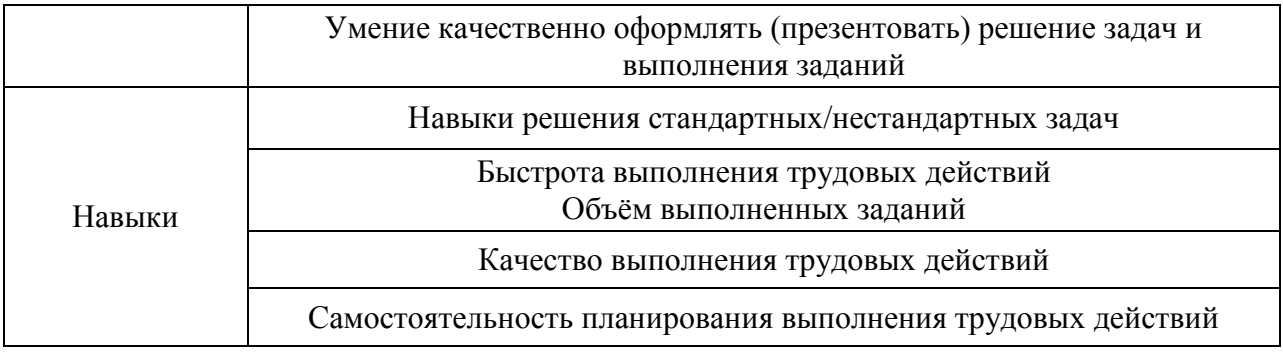

- 3. Типовые контрольные задания или иные материалы, необходимые для оценки знаний, умений, навыков и (или) опыта деятельности, характеризующих этапы формирования компетенций
- $3.1.$ Промежуточная аттестация

Промежуточная аттестация проводится в соответствии с Положением о текущем контроле и промежуточной аттестации обучающихся в НИУ МГСУ.

Перечень типовых примерных вопросов/заданий для проведения зачёта во  $\overline{2}$ семестре (очная и заочная форма обучения):

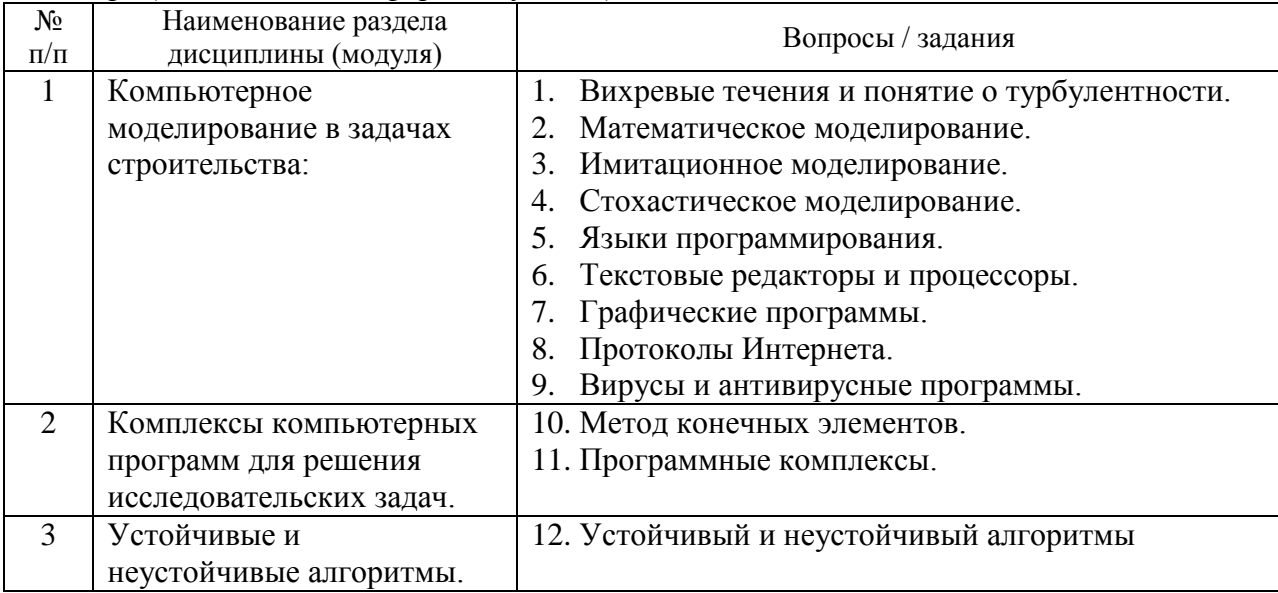

Тематика курсовых работ/курсовых проектов:

Учебным планом курсовые работы/курсовые проекты не предусмотрены.

#### $3.2.$ Текущий контроль

мероприятий текущего Контролируется Перечень Проводимых контроля: самостоятельная работа путем опроса.

Типовые вопросы для опроса

- 1. Демонстрация вихревых течений при возникновении турбулентности в жидкости или газе.
- 2. Примеры задач с возникновением дорожки Кармана.
- 3. Обзор характеристик программ на метод конечных элементов.
- 4. Проверка устойчивости алгоритмов расчетом на ПК.

*4. Методические материалы, определяющие процедуры оценивания знаний, умений, навыков и (или) опыта деятельности, характеризующих этапы формирования компетенций* 

Процедура промежуточной аттестации регламентируется с Положением о текущем контроле и промежуточной аттестации обучающихся в НИУ МГСУ.

*4.1. Процедура оценивания при проведении промежуточной аттестации обучающихся по дисциплине (модулю) в форме экзамена/дифференцированного зачета*

Промежуточная аттестация по дисциплине (модулю) в форме экзамена/дифференцированного зачѐта не проводится.

*4.2. Процедура оценивания при проведении промежуточной аттестации обучающихся по дисциплине (модулю) в форме Зачета*

Промежуточная аттестация по дисциплине (модулю) проводится в форме Зачѐта во 2 семестре.

Для оценивания знаний, умений и навыков используются критерии, указанные п.2.2.

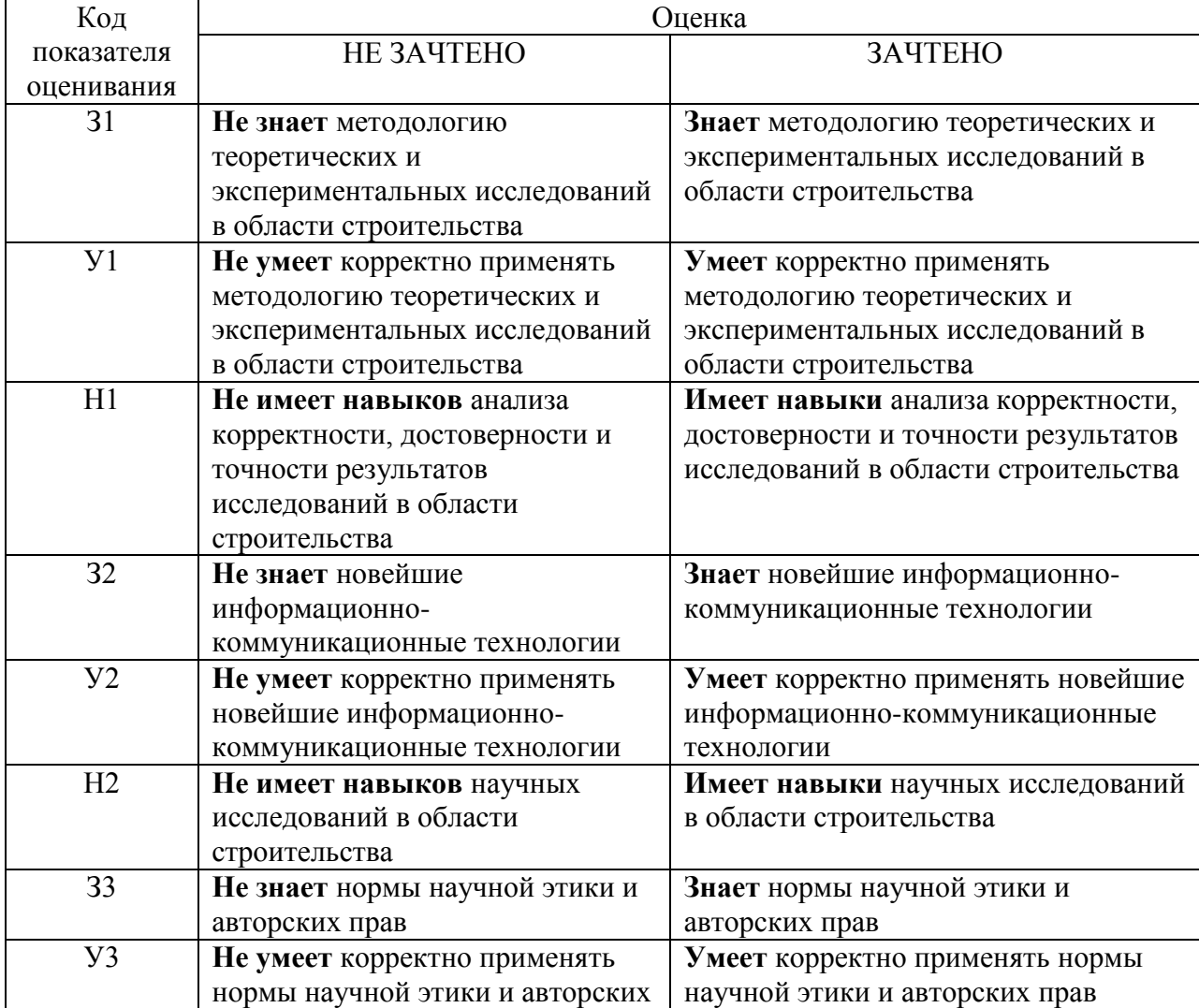

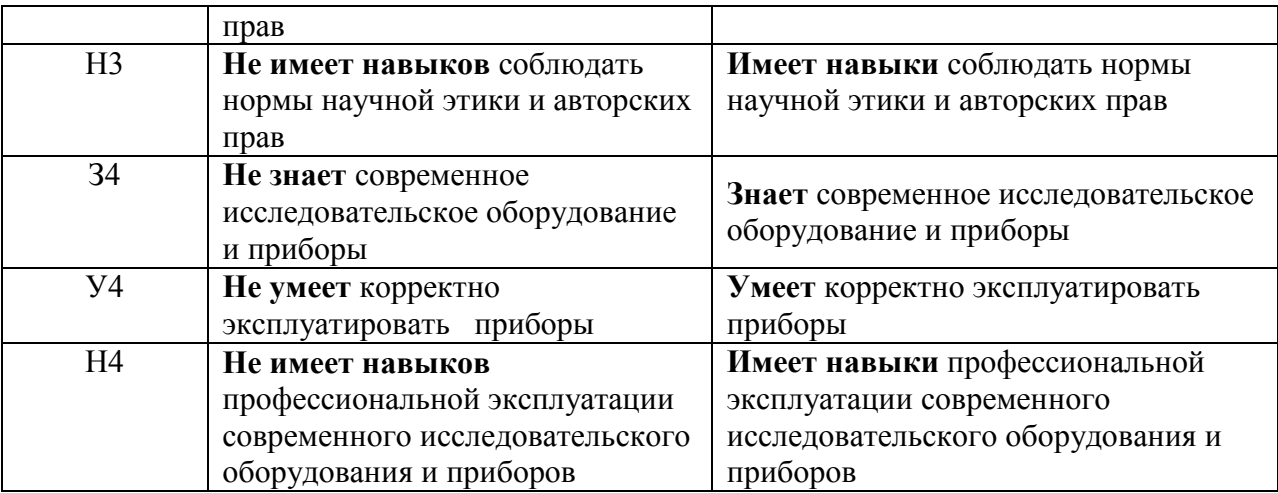

## *4.3. Процедура оценивания при проведении промежуточной аттестации обучающихся по дисциплине (модулю) в форме защиты курсовой работы/проекта*

Промежуточная аттестация по дисциплине (модулю) в форме защиты курсового проекта /курсовой работы не проводится.

# Приложение 2 к рабочей программе

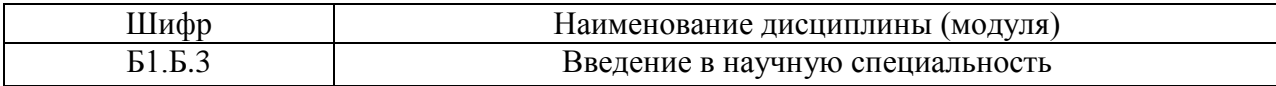

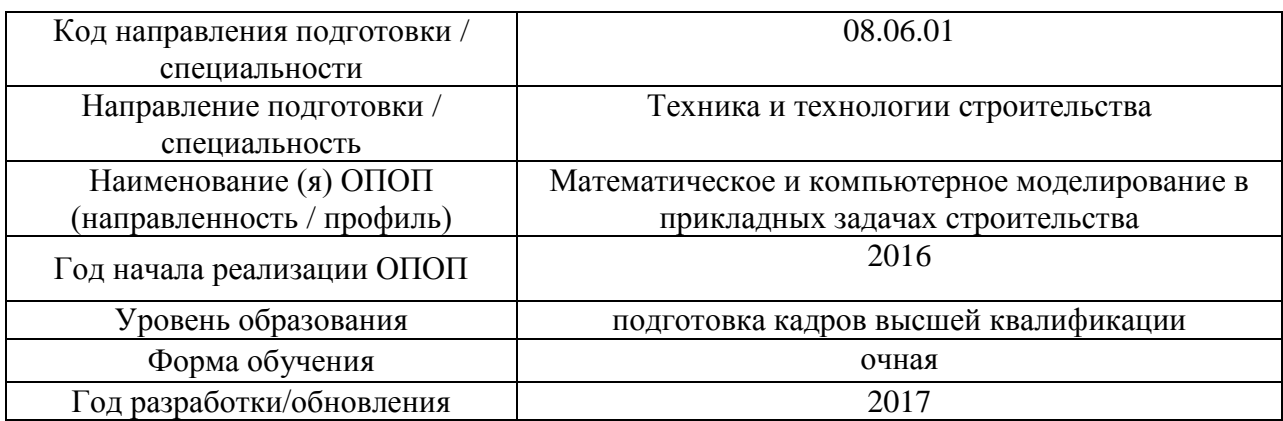

# **Перечень основной и дополнительной учебной литературы, необходимой для освоения дисциплины (модуля)**

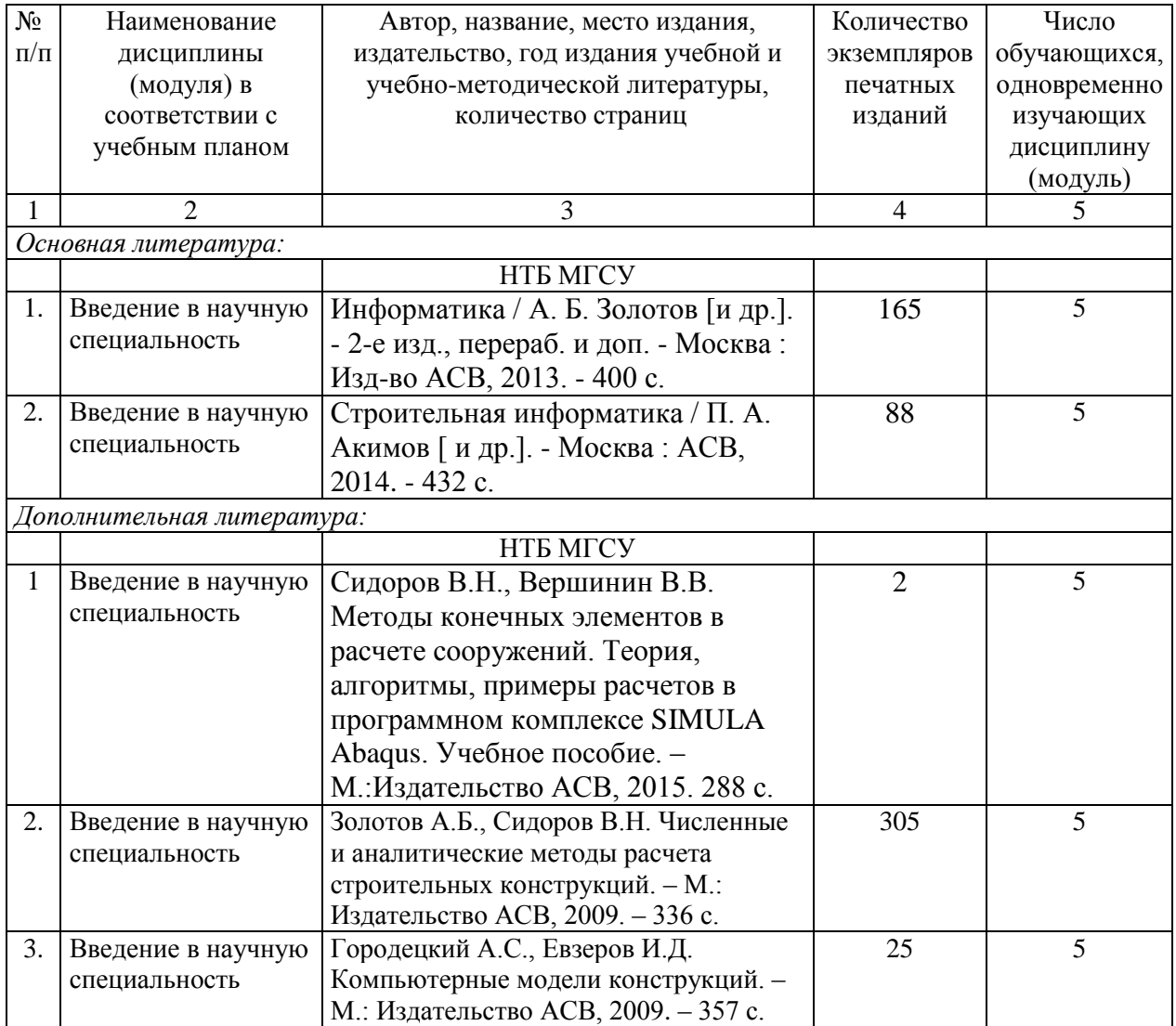

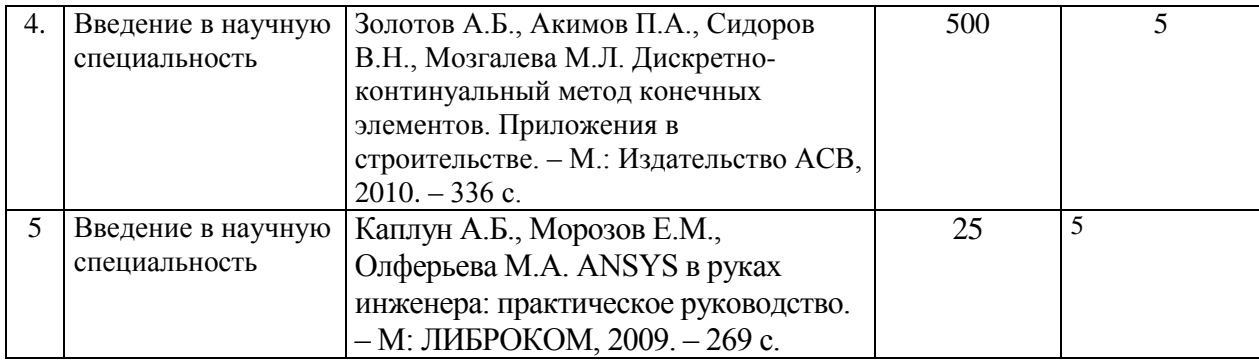

Согласовано:

 ${\rm HTB}$  , and the contract of the contract of the contract of the contract of the contract of the contract of the contract of the contract of the contract of the contract of the contract of the contract of the contract of

*дата Подпись, ФИО*

# Приложение 3 к рабочей программе

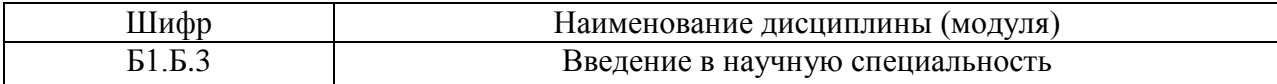

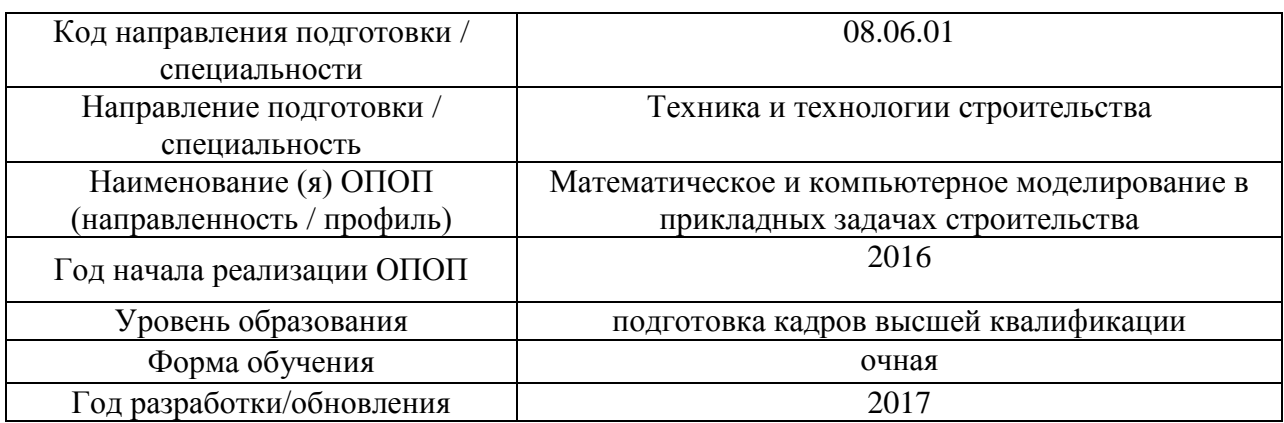

## **Перечень программного обеспечения, используемого при осуществлении образовательного процесса по дисциплине (модулю)**

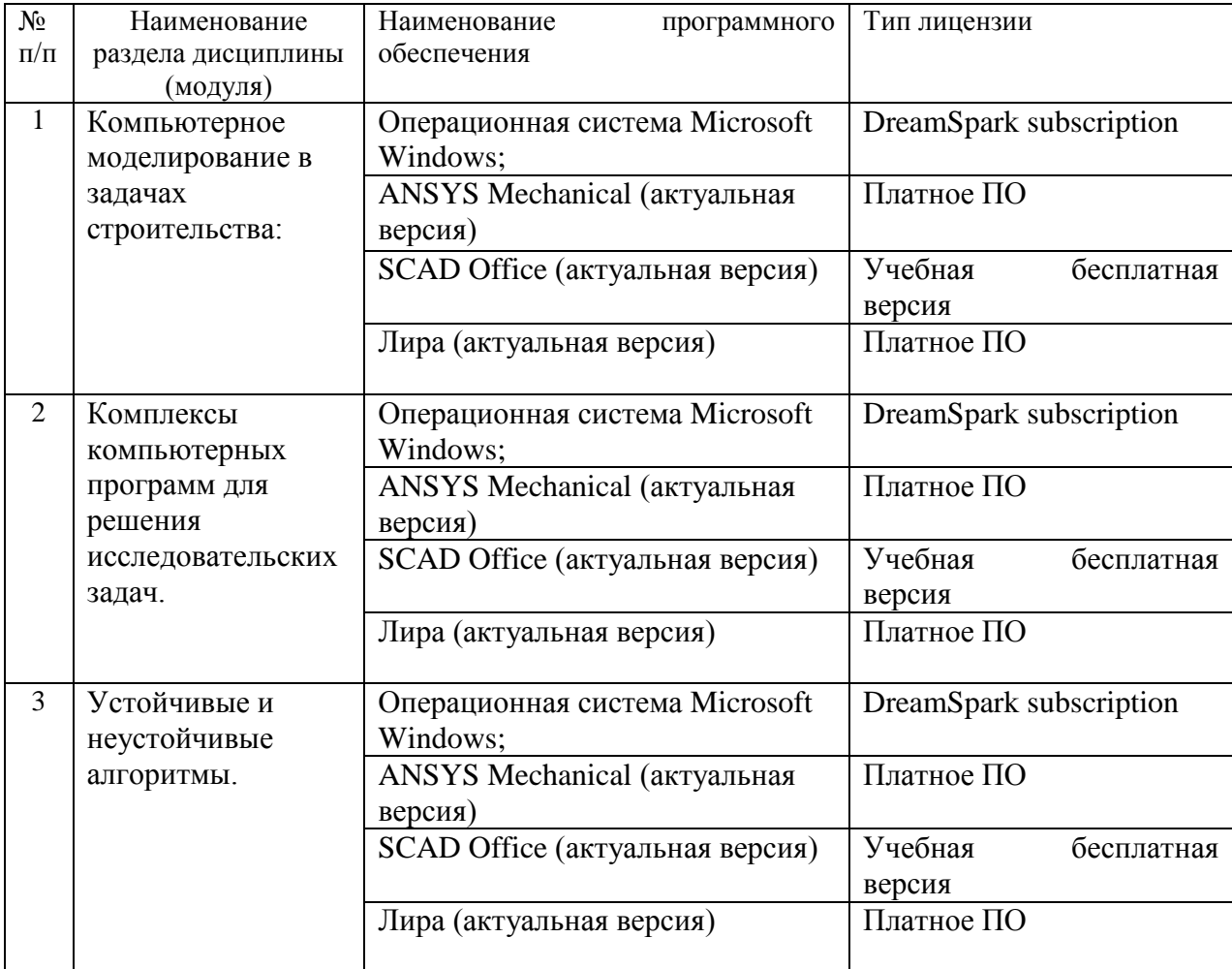

# Приложение 4 к рабочей программе

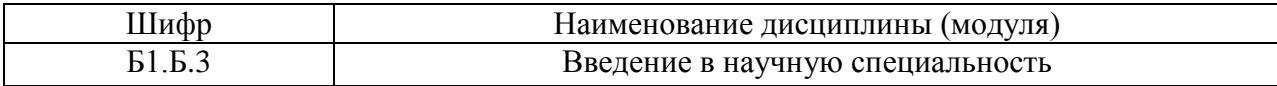

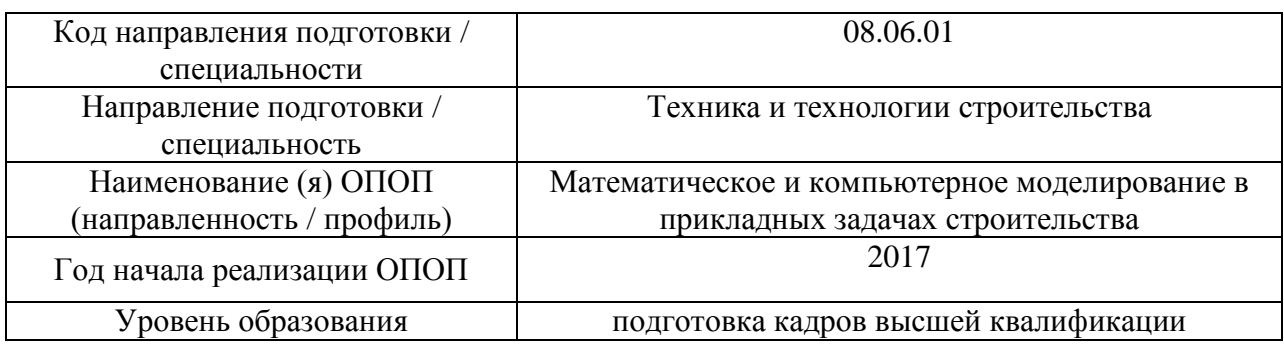

# **Перечень материально-технического обеспечения по дисциплине (модулю):**

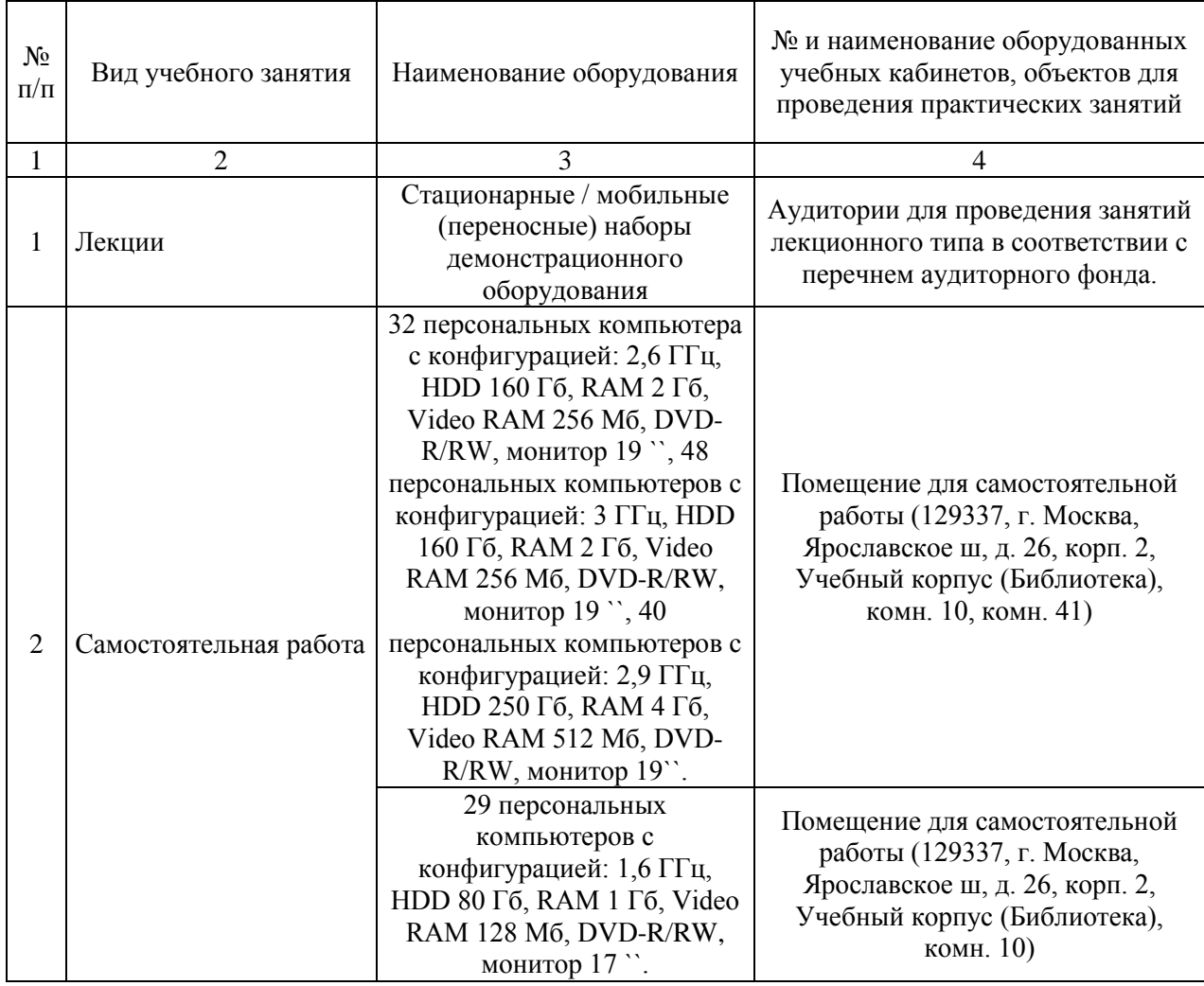